## **stepstoremember**

#### **Step1: Cross check the URL in the browser**

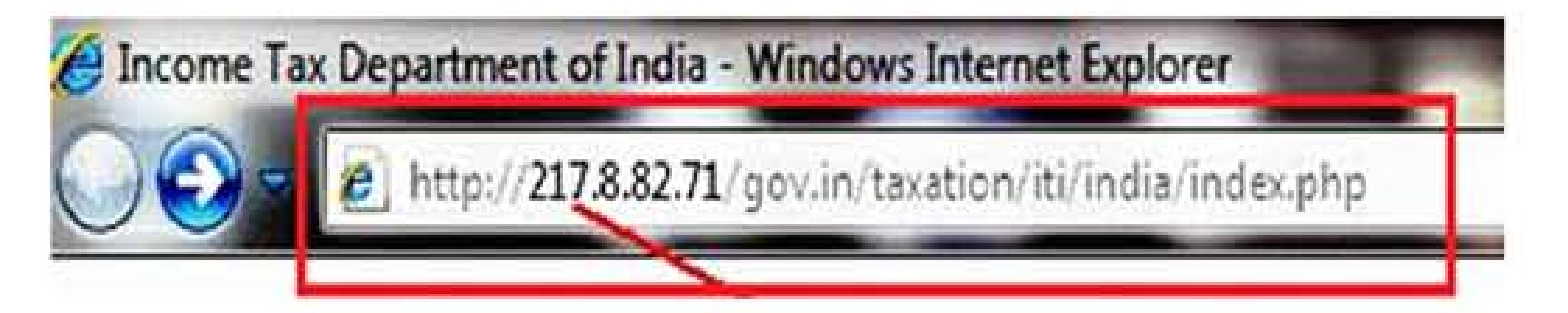

Don't enter your information in the websites that start with numbers

### **Step2: Always check for the misspelled URL**

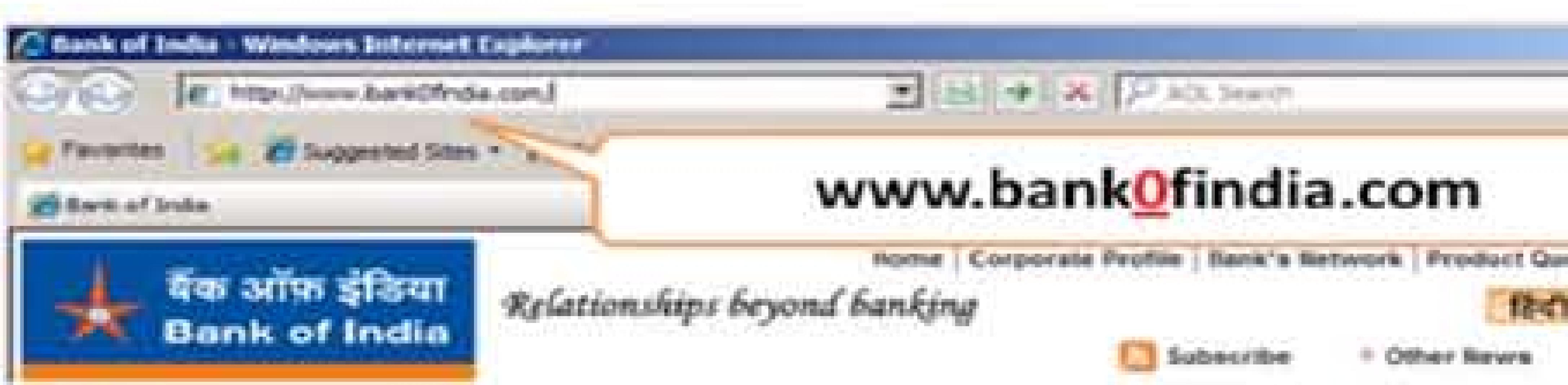

So Always key in the URL in the address bar yourself don't copy and paste

#### **Step3:** Always perform online banking in secure channel i.e check for the Padlock and secure channel for secure banking

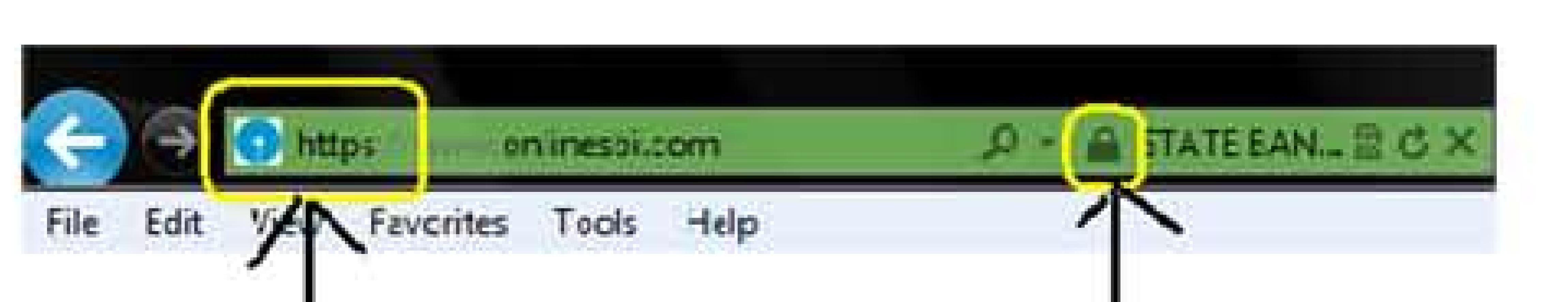

Always check for the trusted website which has https and padlock

**Step 4:** Always view any email request for financial or other personal information with **suspicion,particularlyany"urgent"requests.Whenindoubt,donotrespondto questionableemailorenterinformationonquestionablewebsites.Youmayalso** contact the alleged sender to confirm the legitimacy of communications you've **received.**

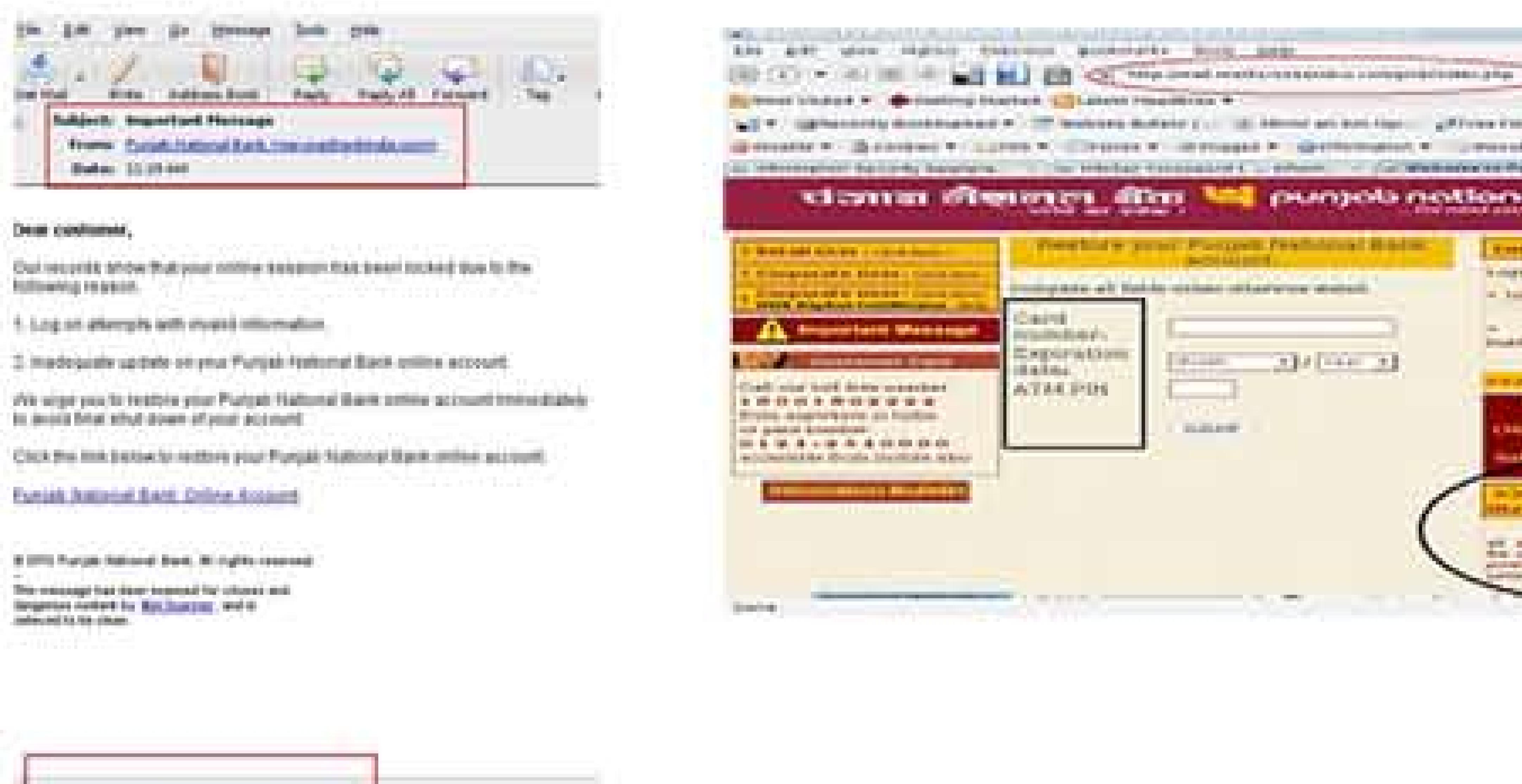

An Example of Phishing site, the look and feel of the Punjab national bank is same.

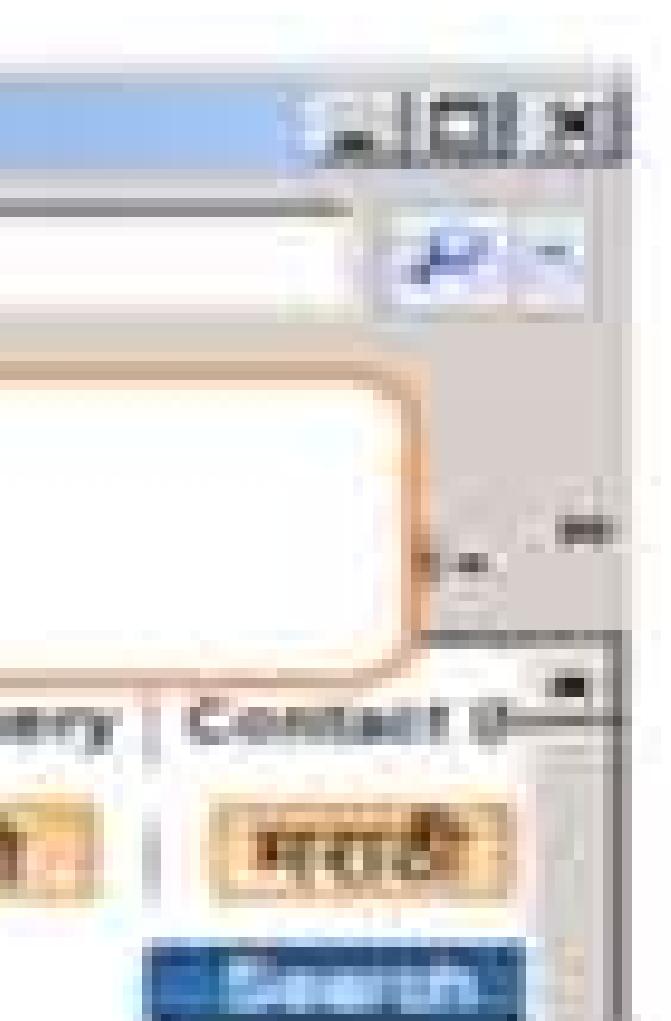

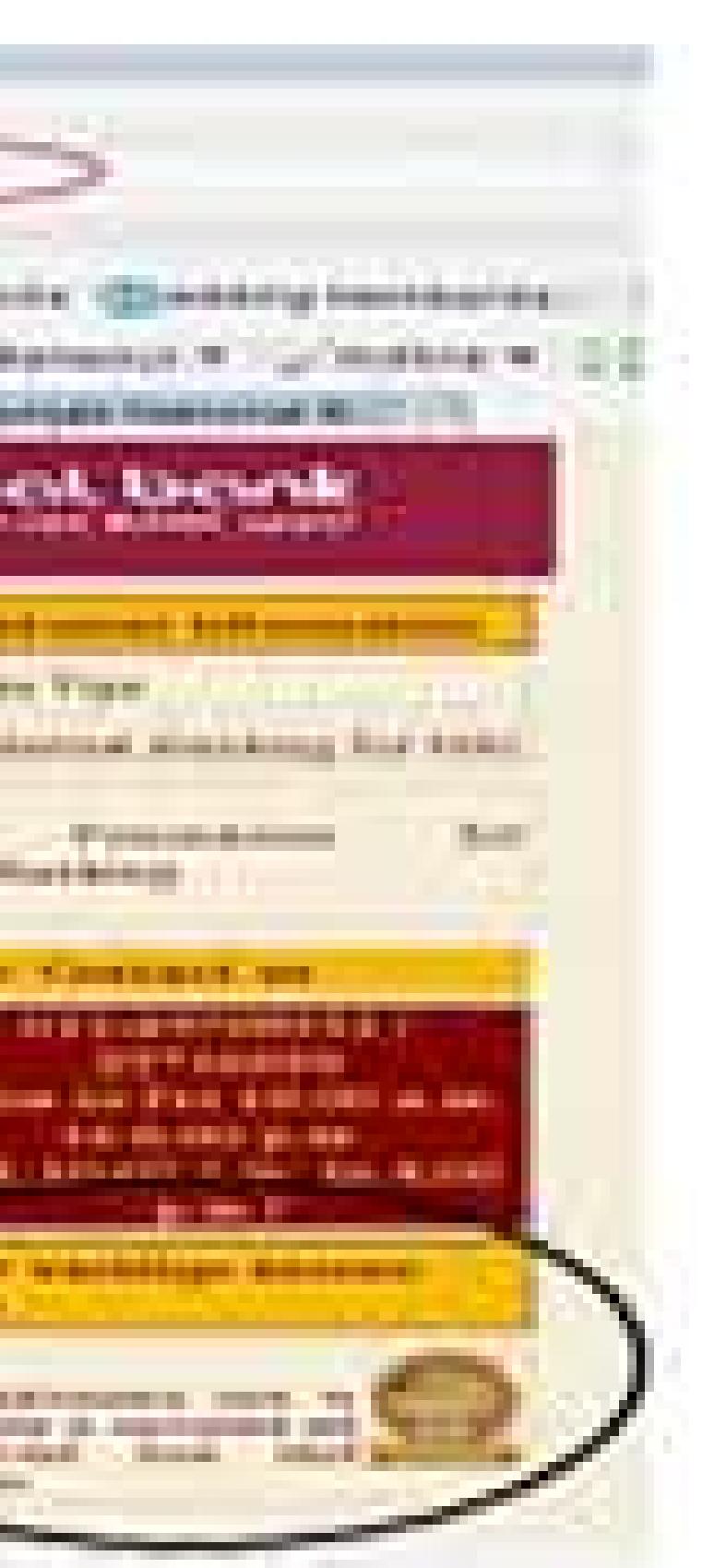

- Spelling and bad grammar.
- Links might also lead you to .exe files. These kinds of file are known to spread malicious software.
- •Threats

Sometimes you may receive a threat mail saying that your webmail account would be closed if you do not respond to an e-mail message. The e-mail message shown above is an example of the same trick. Cybercriminals often use techniques to make one belive that security has been compromised.

- Spoofing popular websites or companies. Scam artists use graphics in email that look identical to legitimate websites but actually take you to phony scam sites or legitimate-looking pop-up windows.
- Cybercriminals also use web addresses that resemble the names of well-known companies but are slightly altered.
- Cybercriminals might call you on the phone and offer to help solve your computer problems or sell you a software license.

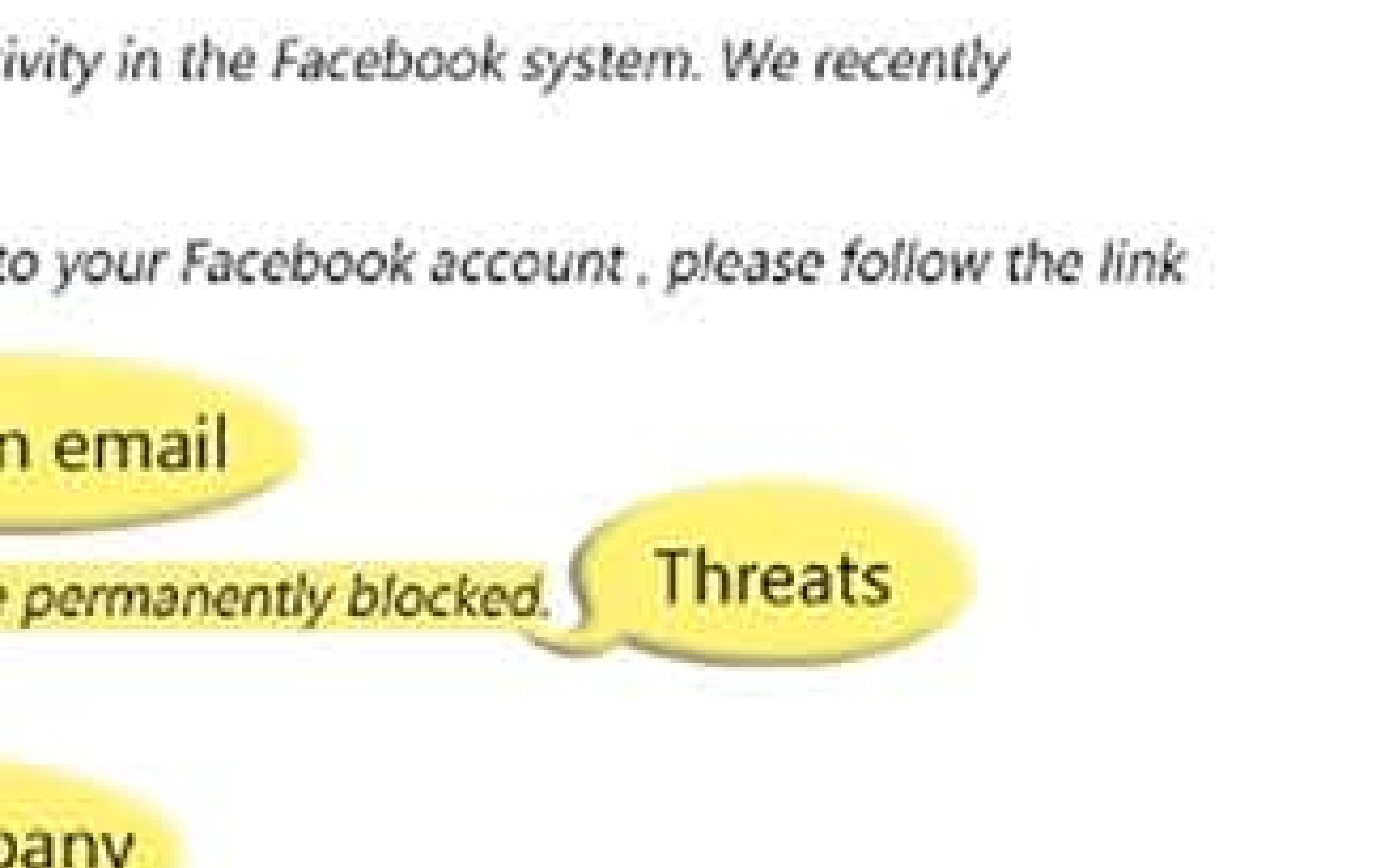

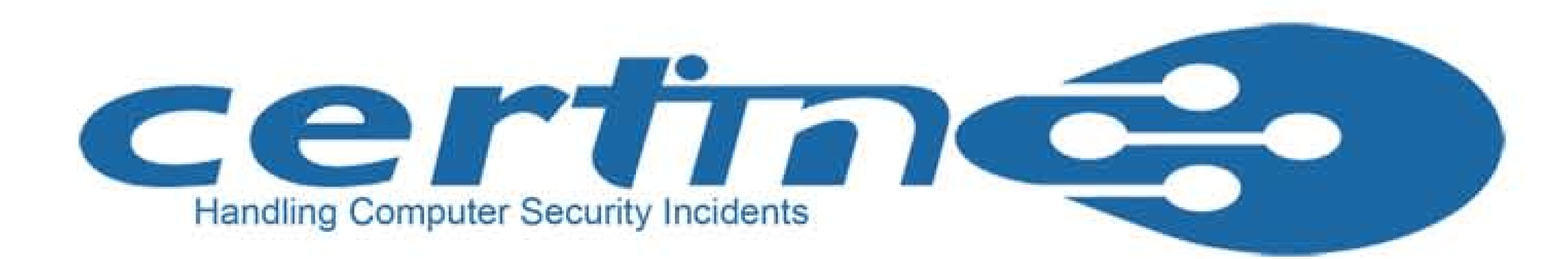

![](_page_0_Picture_0.jpeg)

Phishing is a way of attempting to acquire information such as usernames, passwords, PIN, bank account, credit card details by masquerading as a trustworthy entity details through electronic communication means like e-mail.

Phishing is typically carried out by e-mail spoofing or instant messaging and it often directs users to enter details at a fake website whose look and feel are almost identical to the legitimate one. Phishing is an example of social engineering techniques used to deceive users.

### How does a phishing email message look like? In detail ....

![](_page_0_Picture_198.jpeg)

![](_page_1_Picture_0.jpeg)

#### **Step 5:** Never respond to the emails that ask for your personal information like credit card /debit card/bank information.

![](_page_1_Picture_302.jpeg)

#### **Do's**

• Be cautious about opening any attachments or downloading files you receive regardless of who sent them.

![](_page_1_Picture_303.jpeg)

- Look for the sender email ID before you enter/give away any personal information.
- Use antivirus, antispyware and firewall software (update them regularly too).
- Always update your web browser and enable phishing filter.
- If you receive any suspicious e-mail do call a company to confirm if it is legitimate or not.
- Do use a separate email accounts for things like shopping online, personal etc.

#### **Don'ts**

- Don't reply to an e-mail or pop-up message that asks for personal or financial information.
- e-mail.
- Don't click on any email or social media messages you don't expect or need.
- individual trying to contact you really needs to, they will try another means.
- Don't open attachments that you were not expecting, especially ZIP files and NEVER run .exe files.
- Don't use your company e-mail address for personal things.
- Don't open any spam e-mail.
- Don't open suspicious videos or images in social networking sites since social networking are prime target of phishing.
- Never respond to phone calls asking for bank details. It might be vishing (voice phishing).
- Beware of phishing phone calls.
- a prize, it's most likely a form of phishing.

![](_page_1_Picture_25.jpeg)

• Don't e-mail personal or financial information i.e credit card or other sensitive information via

• Don't open e-mail that you have any suspicion may not be legitimate. If it is legitimate and the

• Don't respond if you receive any message(sms) asking you to confirm account information that has been "stolen" or "lost" or encouraging you to reveal personal information in order to receive

![](_page_1_Picture_37.jpeg)

# **Here are the few Phishing techniques....**

- Social networking sites are now a prime target of phishing, since the personal details in such sites can be used in identity theft.
- users use and silently redirects a user to the affected site.
- detect text commonly used in phishing e-mails.
- bank told users to dial a phone number regarding problems with their bank accounts. Once the phone number (owned by the phisher, and provided by a Voice over IP service) was dialed, prompts told users to enter their account numbers and PIN. Visher sometimes uses fake caller-ID data to give the appearance that calls come from a trusted organization.
- a popup window requesting credentials on top of the website in a way that it appears the bank is requesting this sensitive information.

### **How I can recognize a message of phishing?**

- Normally phishing e-mails display grammatical errors or overlapped text.
- Test using false data before putting in actual information.

# **I** What should I do if I think I've responded to a **phishingscam?**

Take these steps to minimize any damage if you suspect that you've responded to a phishing scam with personal or financial information or entered this information into a fake website.

- Change the passwords or PINs of all your online accounts that you think could be compromised.
- how to do this.
- Contact the bank or the online merchant directly. Do not follow the link in the fraudulent e-mail.
- Routinely review your bank and credit card statements for unexplained charges or inquiries that you didn't initiate.

 $\cdot$  One of the latest phishing techniques is tabnabbing. It takes advantage of the multiple tabs that

• Filter Evasion - Phishers have used images instead of text to make it harder for anti-phishing filters to

• **Phone Phishing** - Not all phishing attacks require a fake website. Messages that claimed to be from a

 $\cdot$  Another attack used successfully is to forward the client to a bank's legitimate website, then to place

• Place a fraud alert on your credit reports. Check with your bank or financial advisor if you're not sure